#### Лекция 6

#### Алгоритмические языки и программирование

## Работа с файлами в языке Си

**• Файл** – именованная область внешней памяти, выделенная для хранения массива данных. Данные, содержащиеся в файлах, имеют самый разнообразный характер: программы на алгоритмическом или машинном языке; исходные данные для работы программ или результаты выполнения программ; произвольные тексты; графические изображения и т. п.

## Работа с файлами в языке Си

- Для программиста открытый файл представляется как последовательность считываемых или записываемых данных. При открытии файла с ним связывается *поток ввода-вывода*. Выводимая информация записывается в поток, вводимая информация считывается из потока.
- Когда поток открывается для ввода-вывода, он связывается со стандартной структурой типа FILE, которая определена в stdio.h. Структура FILE содержит необходимую информацию о файле.

## Функция fopen()

- Открытие файла осуществляется с помощью функции fopen(), которая возвращает указатель на структуру типа FILE, который можно использовать для последующих операций с файлом.
- Возвращаемое значение указатель на открытый поток. Если обнаружена ошибка, то возвращается значение NULL.

# Функция fopen()

- FILE \*fopen(name, type);
- name имя открываемого файла (включая путь),
- type указатель на строку символов, опр**еделяющих способ доступа к файлу**вать); "w"'— открыть пустой файл для записи; если файл существует, то его содержимое теряется; "a" — открыть файл для записи в конец (для добавления); файл создается, если он не существует; "r+" — открыть файл для чтения и записи (файл должен
	- существовать);
	- "w+" открыть пустой файл для чтения и записи; если файл существует, то его содержимое теряется;
	- "a+" открыть файл для чтения и дополнения, если файл не существует, то он создаётся.

# Функция fclose()

- Функция fclose() закрывает поток или потоки, связанные с открытыми при помощи функции fopen() файлами. Закрываемый поток определяется аргументом функции fclose().
- Возвращаемое значение: значение 0, если поток успешно закрыт; константа EOF, если произошла ошибка.

#### Функция getc()

- int getc**(**FILE **\***fp**)**
- Функция getc возвращает следующий символ из потока**,** на который указывает **\***fp**;** в случае исчерпания файла или ошибки она возвращает EOF**.**

## Функция putc()

Функция putc пишет символ c в файл fp int putc**(**int с**,** FILE **\***fp**)** и возвращает записанный символ или EOF в случае ошибки.

## Ввод и вывод файлов

- Форматный ввод**-**вывод файлов можно построить на функциях fscanf и fprintf**.** Они идентичны scanf и printf с той лишь разницей**,** что первым их аргументом является указатель на файл**,** для которого осуществляется ввод**-**вывод**,** формат же указывается вторым аргументом**.**
- int fscanf**(**FILE **\***fp**,** char **\***format**, ...)**
- int fprintf**(**FILE **\***fp**,** char **\***format**, ...)**

## feof()

Функция feof**(**FILE **\*)** возвращает ненулевое значение**,** если встретился конец указанного в аргументе файла**.** int feof**(**FILE **\***fp**)**

#### Пример

```
#include <stdio.h>
#include <locale.h>
int main(){
FILE *fp, *fp2;
int sym;
fp = fopen("test.txt", "r");fp2 =fopen("test2.txt", "w+");
fscanf(fp, "\&c", &sym);
if ((fp !=NULL) && (fp2!=NULL )) { // открыть файлы удалось
    while (feof(fp)==0){
         fprintf (fp2, "Я прочел c \nightharpoonup c \nightharpoonup n", sym);
         fscanf(fp, " \& c", &sym);
         } 
} else printf("Не удалось открыть файл");
 fclose(fp);
 fclose(fp2);
return 0;
}
```
## Файлы

• Напишите программу, которая считывает слова из одного файла и перемещает каждое слово с новой строки и с нумерацией.

test.txt - Блокнот Файл Правка Формат Вид Справка Очень большое предложение я написала

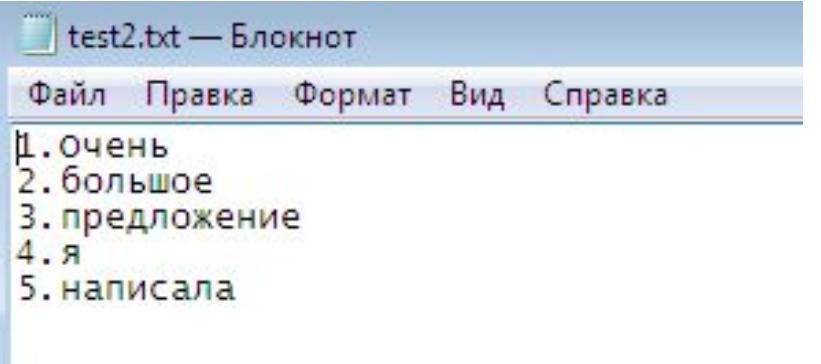